## Word2003 PDF

https://www.100test.com/kao\_ti2020/641/2021\_2022\_\_E5\_9C\_A8 Word200\_c98\_641734.htm :

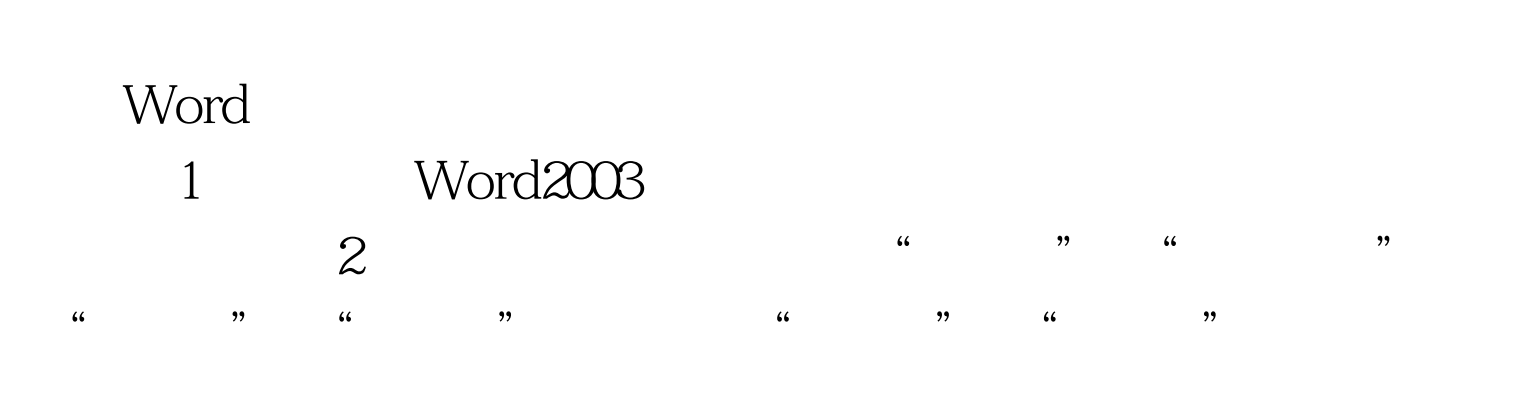

Word 100Test 2 www.100test.com

Word2003